**E-Mail: beratung-pflanze-wasser-mno@lwk.nrw.de**

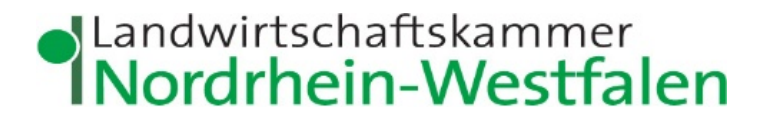

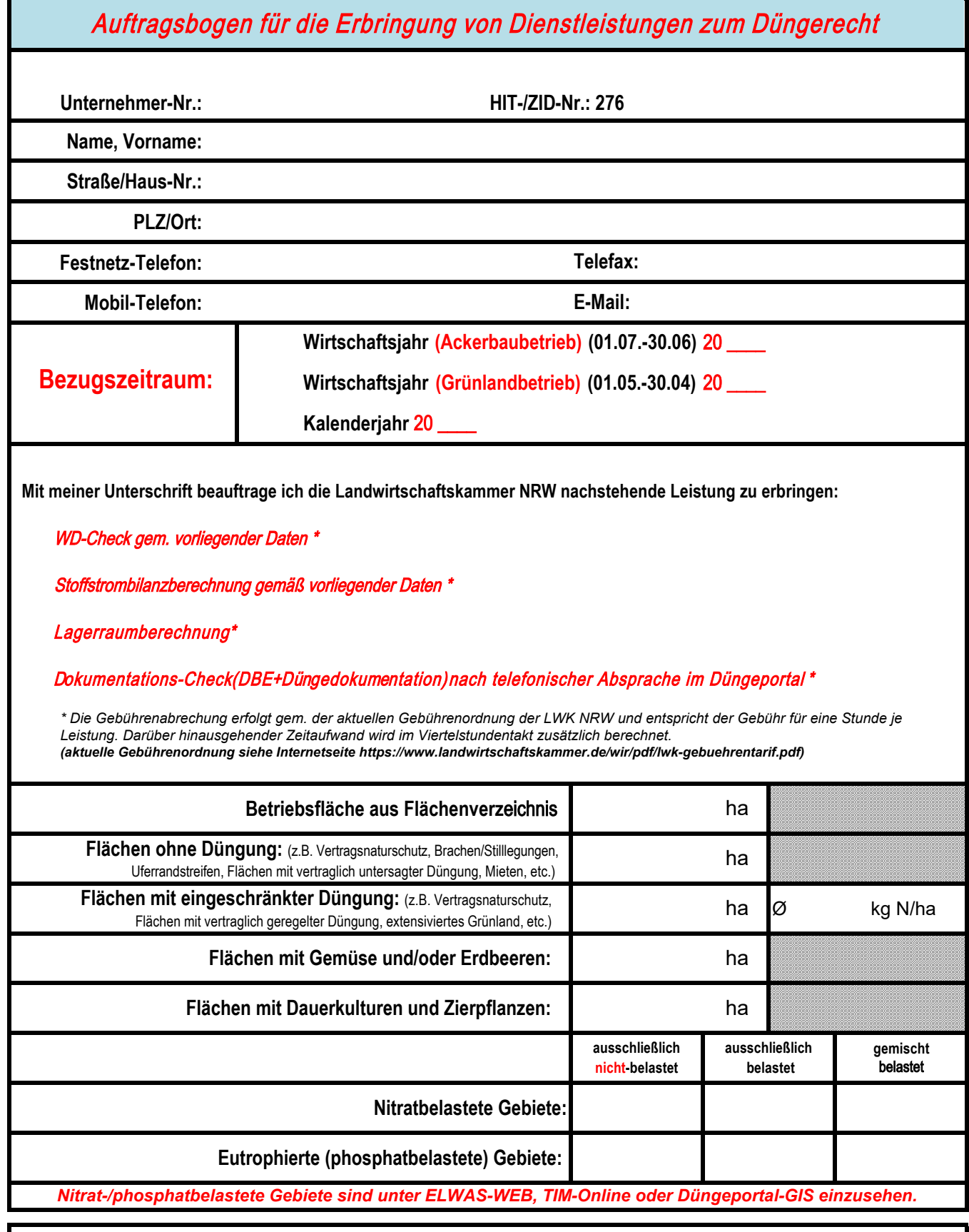

*Alle Berechnungen erfolgen auf Grundlage der durch den Auftraggeber vorgelegten Daten. Die Prüfung auf Richtigkeit ist nicht Teil des Auftrages. Für eine unrichtige Berechnung aufgrund falscher oder unvollständiger Angaben übernimmt die LWK NRW keine Haftung.*

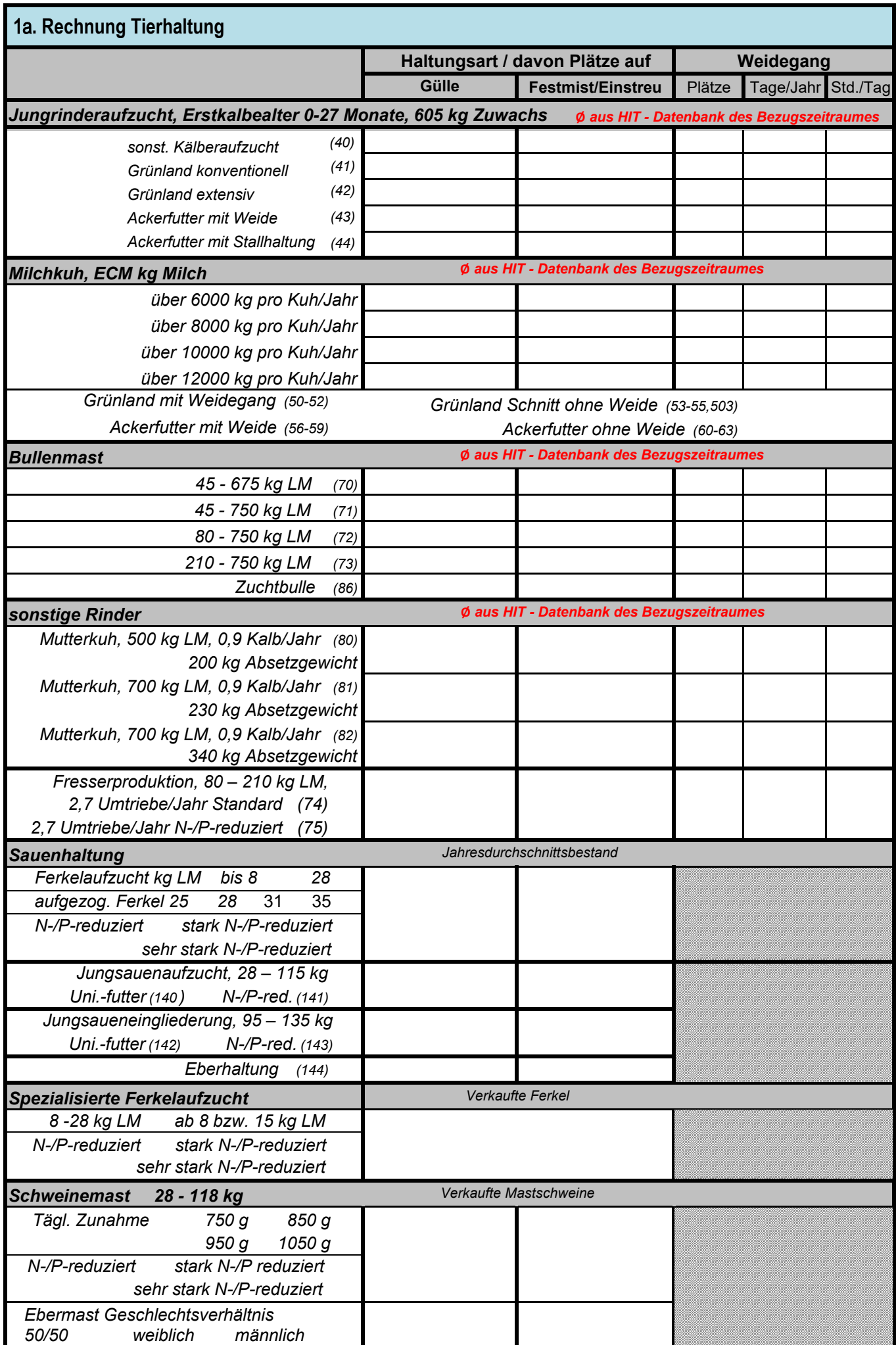

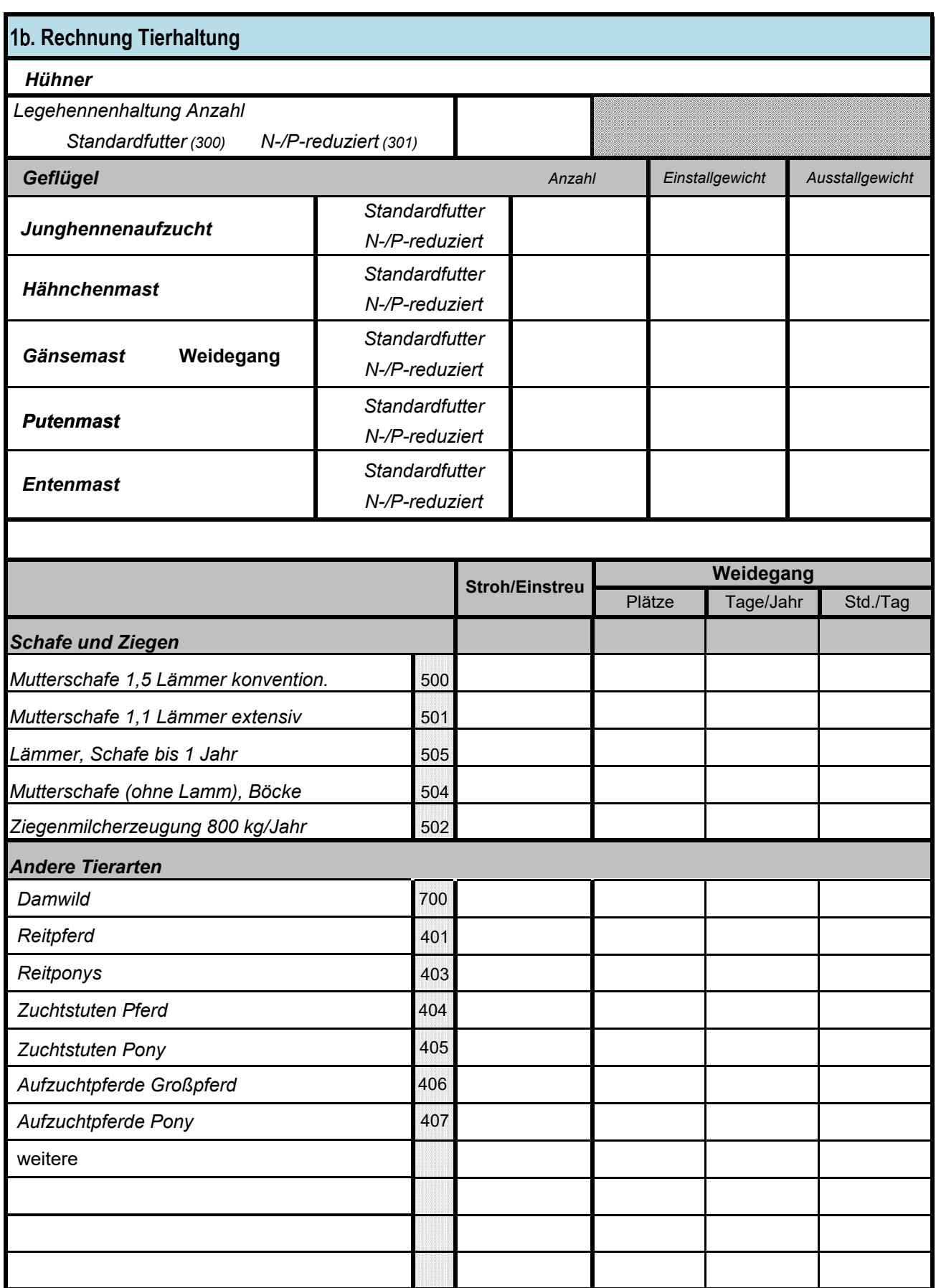

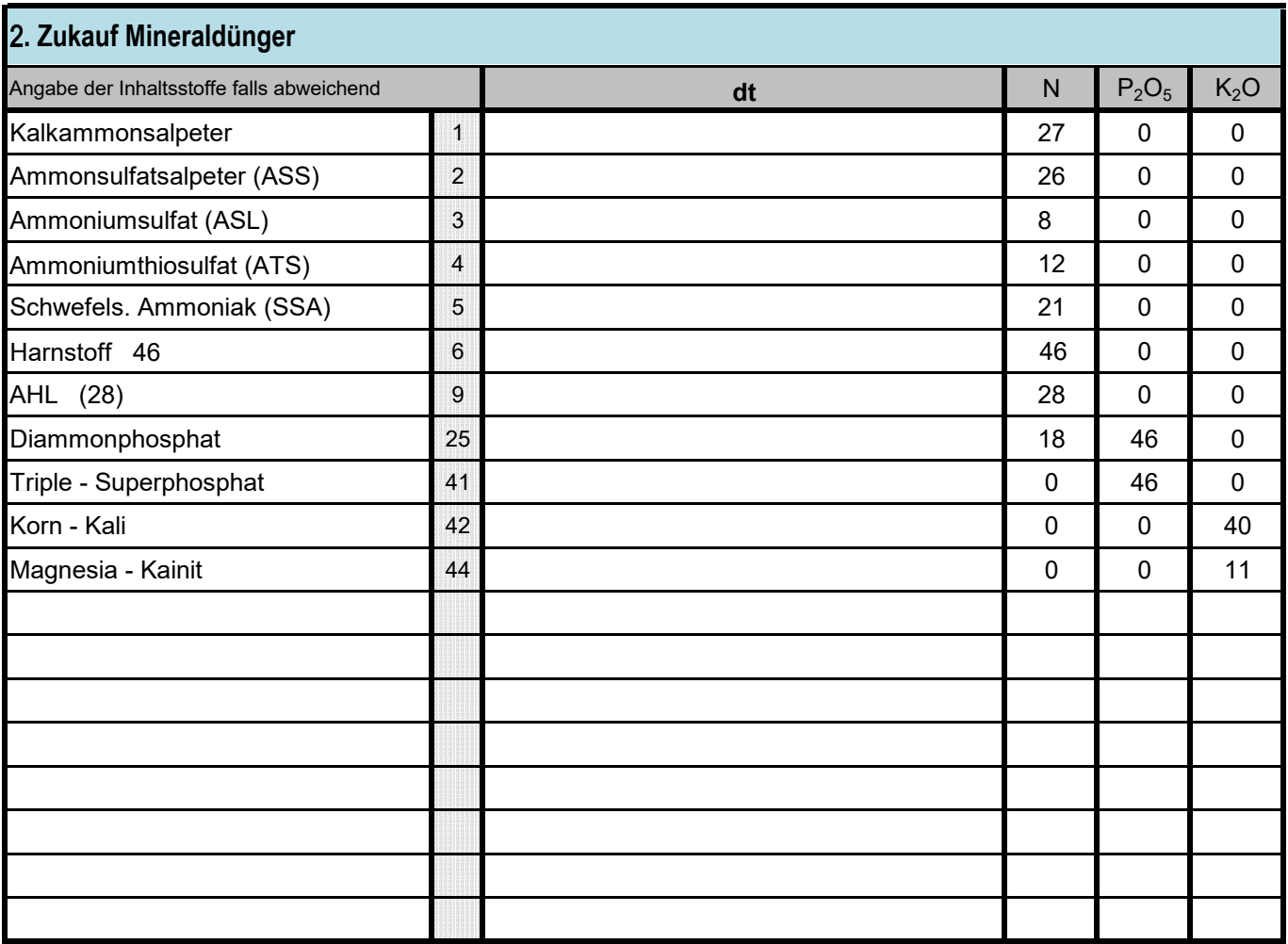

3**. Aufnahme/Abgabe organischer Dünger**

**Bitte den Auszug aus dem Wirtschaftsdüngermeldeprogramm mit allen Aufnahmen und Abgaben aus dem** 

## **jeweiligen Bezugszeitraum**

**oder Kopien der Lieferscheine beifügen !**

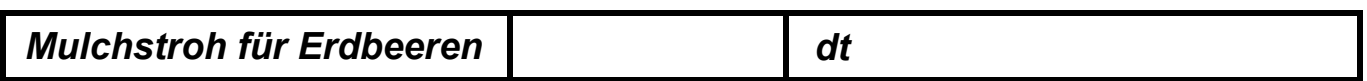

## **Datenerhebungsbogen für die Stoffstrombilanzberechnung**

 $\blacksquare$ 

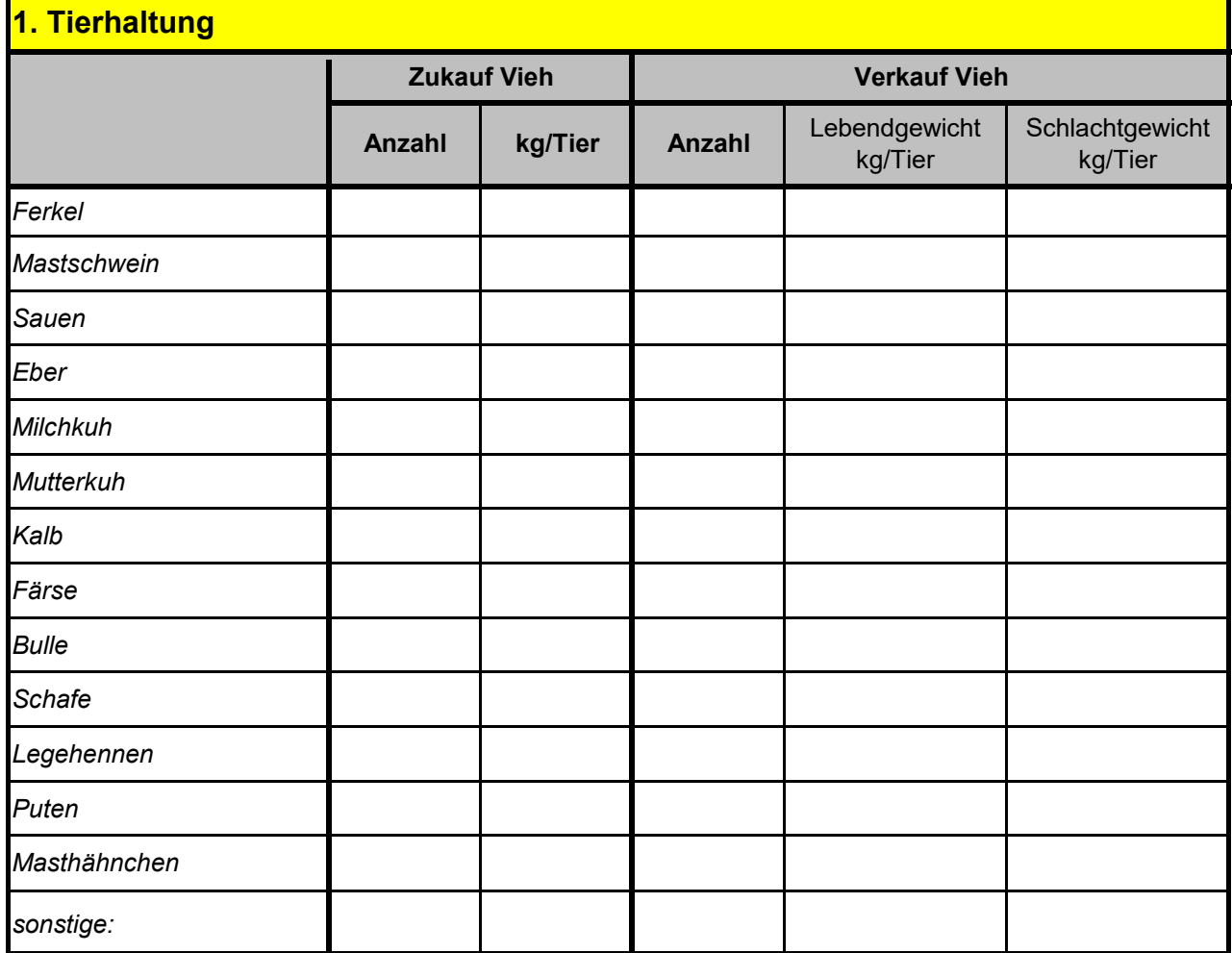

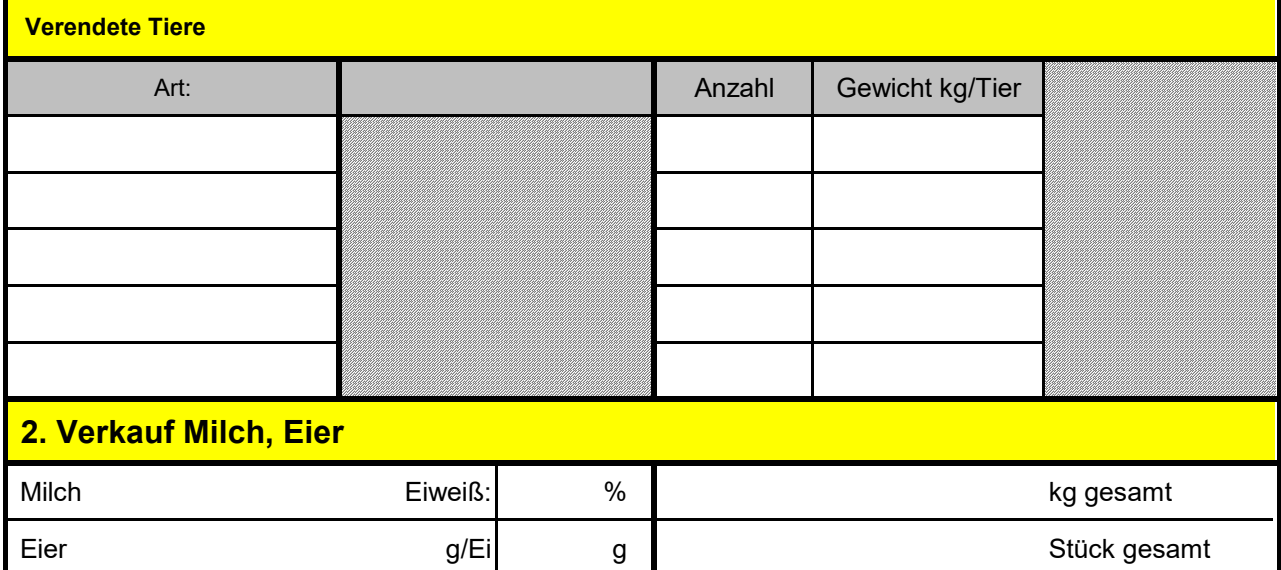

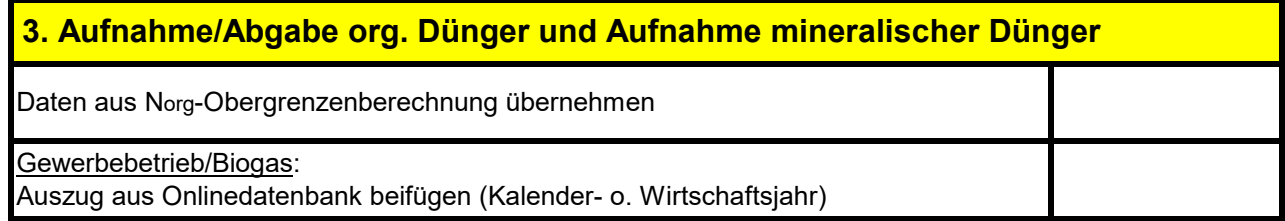

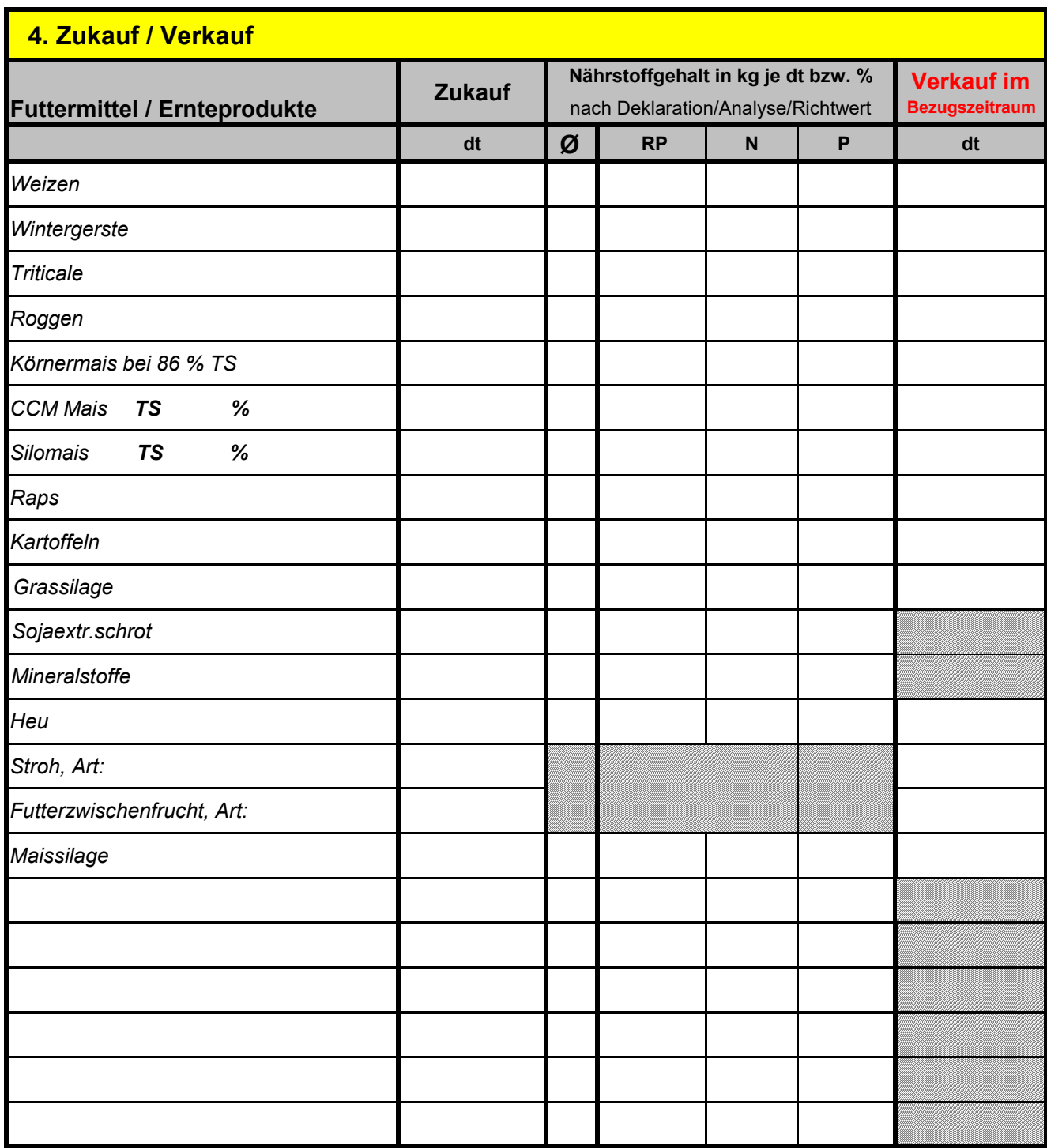

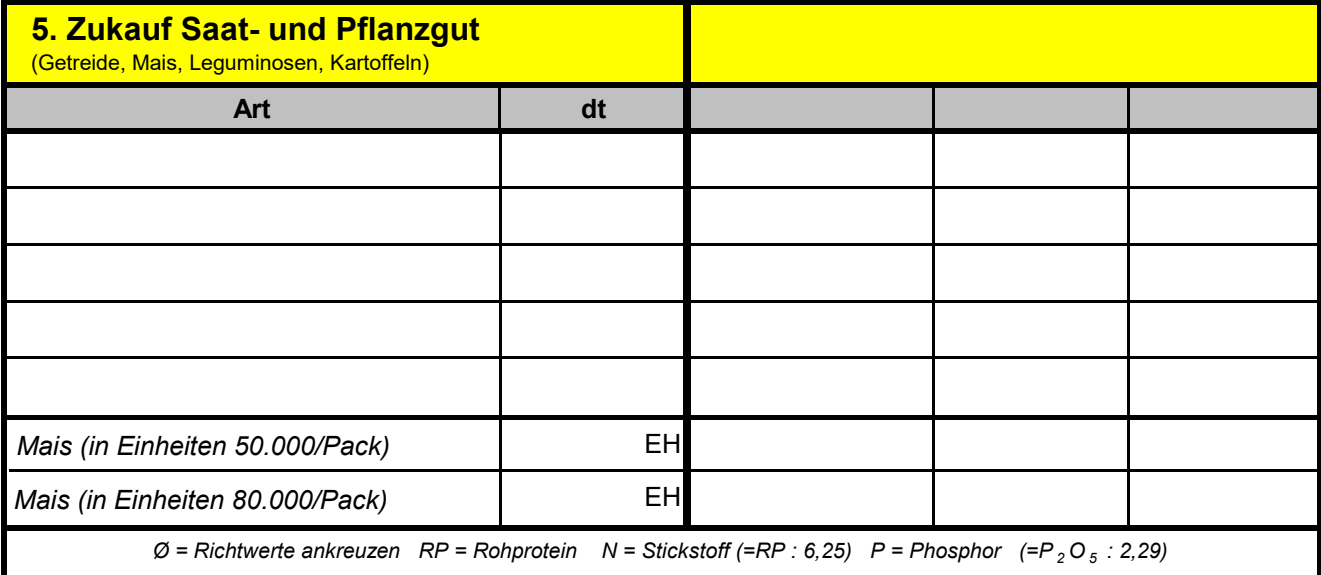

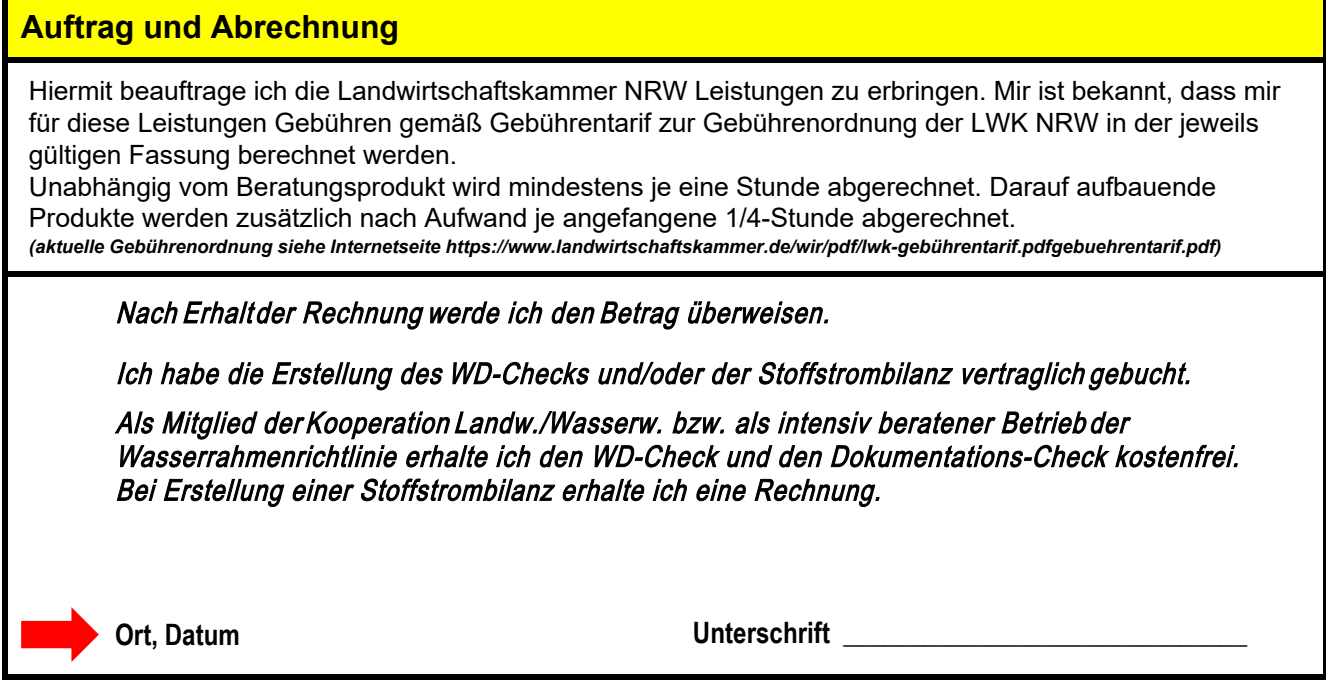